# **Drives**

PowerFlex DC Drive Configuration and Startup Course Description (On-Site Only)\*

# **Course Agenda**

### **Day 1**

- *Applying DC Drive Fundamentals*  (Optional)
- *Applying DC Motor Fundamentals*  (Optional)
- Identifying PowerFlex DC Drive Hardware
- Applying Power to a PowerFlex DC Drive
- Configuring PowerFlex DC Drive Parameters Using the A3 LCD HIM
- *Configuring PowerFlex DC Drive Parameters Using the A6 LCD HIM*  (Optional)
- Configuring PowerFlex DC Drive Parameters Using DriveExplorer Software

### **Day 2**

- Configuring PowerFlex DC Drive Parameters Using DriveExecutive Software
- Preparing for a PowerFlex DC Drive Startup
- Tuning the PowerFlex DC Drive Current Regulator
- Tuning the PowerFlex DC Drive Speed Regulator
- Installing and Commissioning an EtherNet/IP Adapter
- Commissioning a PowerFlex DC Drive Using Drive Software
- Controlling PowerFlex DC Drive Operation

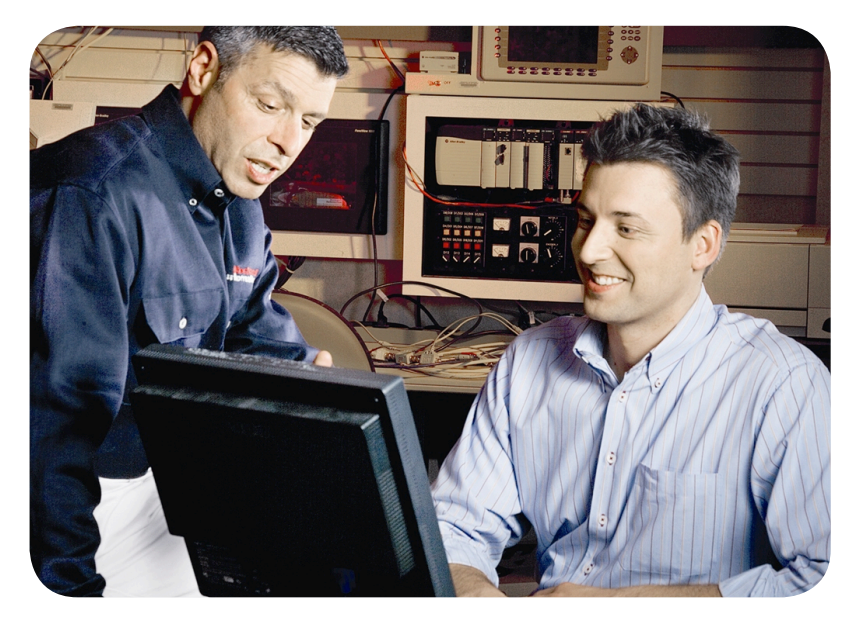

**AB Allen-Bradley** 

#### **Course Number**  CDD161

## **Course Purpose**

This skill-building course introduces concepts and techniques that will assist you in successfully starting up and configuring a PowerFlex® DC drive. You will learn how to recognize PowerFlex DC drive hardware and verify proper drive wiring. You will also learn to perform startup tasks.

Throughout the course, you will have the chance to use a variety of startup and configuration tools, including:

- LCD HIM
- DriveExplorer™ software
- DriveExecutive™ software

After each demonstration, you will be given exercises that offer extensive hands-on practice using the PowerFlex DC drive.

This course can be taken as a stand-alone course, or it can be taken in conjunction with other courses in the PowerFlex AC and DC drives curriculum for further skills development.

### **\*On-Site Power Requirements**

This course is only available as a private, on-site offering. Your company must be able to supply 230 volt, three-phase AC power to operate the PowerFlex DC drive workstations.

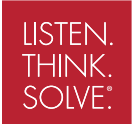

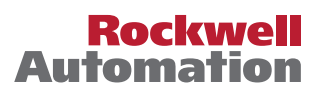

#### **Who Should Attend**

Individuals responsible for configuring and starting up PowerFlex DC drives should take this course.

#### **Prerequisites**

To successfully complete this course, the following prerequisites are recommended:

- Working knowledge of electricity, and knowledge of electrical and industrial safety (including PPE requirements and safe practices).
- Ability to perform basic Microsoft Windows tasks
- *• Completion of the AC/DC Motors and Drives Fundamentals course* (Course No. CCA101) or *Fundamentals of AC and DC Motors and Drives Web-based training* (ePass/WBT1PACK) or equivalent experience

#### **Student Materials**

To enhance and facilitate students' learning experience, the following materials are provided to each student as part of the course package:

- *• Student Manual,* which contains the key concepts, definitions, and examples presented in the course and includes the hands-on exercises.
- *• PowerFlex DC Drives User Manual,* which includes wiring diagrams, parameter lists, fault/alarm codes, and other configuration and troubleshooting tips.

#### **Hands-On Practice**

Hands-on practice is an integral part of learning, and this course offers extensive hands-on opportunities. An in-class workstation allows students to start up the drive and control its operation. The PowerFlex DC drive workstation introduces real-world startup and configuration situations into a classroom setting.

#### **Course Length**

This is a two-day course.

#### **IACET CEUs**

CEUs Awarded: 1.4

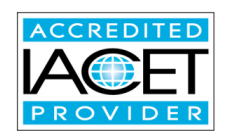

#### **To Register**

To register for this or any other Rockwell Automation training course, contact your local authorized Allen-Bradley® Distributor or your local Sales/Support office for a complete listing of courses, descriptions, prices, and schedules.

You can also access course information via the Web at http://www.rockwellautomation.com/training

Allen-Bradley, DriveExecutive, DriveExplorer, LISTEN. THINK. SOLVE., PowerFlex, and Rockwell Software are trademarks of Rockwell Automation, Inc. Trademarks not belonging to Rockwell Automation are property of their respective companies.

#### www.rockwellautomation.com

#### Power, Control and Information Solutions Headquarters

Americas: Rockwell Automation, 1201 South Second Street, Milwaukee, WI 53204-2496 USA, Tel: (1) 414.382.2000, Fax: (1) 414.382.4444 Europe/Middle East/Africa: Rockwell Automation, Vorstlaan/Boulevard du Souverain 36, 1170 Brussels, Belgium, Tel: (32) 2 663 0600, Fax: (32) 2 663 0640 Asia Pacific: Rockwell Automation, Level 14, Core F, Cyberport 3, 100 Cyberport Road, Hong Kong, Tel: (852) 2887 4788, Fax: (852) 2508 1846